Major: All Engineering Majors

Authors: Autar Kaw

[http://numericalmethods.eng.usf.edu](http://numericalmethods.eng.usf.edu/)

Transforming Numerical Methods Education for STEM Undergraduates

LU Decomposition is another method to solve a set of simultaneous linear equations

Which is better, Gauss Elimination or LU Decomposition?

To answer this, a closer look at LU decomposition is needed.

#### Method LU Decomposition

For most non-singular matrix [*A*] that one could conduct Naïve Gauss Elimination forward elimination steps, one can always write it as

 $[A] = [L][U]$ 

where

 $[L]$  = lower triangular matrix

 $[U]$  = upper triangular matrix

#### How does LU Decomposition work?

If solving a set of linear equations If  $[A] = [L][U]$  then Multiply by Which gives Remember  $[L]$ <sup>-1</sup> $[L]$  =  $[I]$  which leads to Now, if  $[I][U] = [U]$  then Now, let Which ends with and  $[A][X] = [C]$  $[L][U][X] = [C]$  $[L]^{-1}$  $[L]^{-1}[L][U][X] = [L]^{-1}[C]$  $[I][U][X] = [L]$ <sup>-1</sup>[*C*]  $[U][X] = [L]$ <sup>-1</sup>[*C*]  $[L]$ <sup>-1</sup> $[C]=[Z]$  $[L][Z] = [C]$  (1)  $[U][X] = [Z]$  (2)

How can this be used?

Given  $[A][X] = [C]$ 

- 1. Decompose [*A*] into [*L*] and [*U*]
- 2. Solve [*L*][*Z*] = [*C*] for [*Z*]
- 3. Solve [*U*][*X*] = [*Z*] for [*X*]

### Is LU Decomposition better than Gaussian Elimination? Solve  $[A][X] = [B]$

 $T =$  clock cycle time and nxn = size of the matrix

$$
CT \big|_{FE} = T \bigg( \frac{8n^3}{3} + 8n^2 - \frac{32n}{3} \bigg)
$$

 $CT |_{BS} = T(4n^2 + 12n)$ 

**Forward Elimination Decomposition to LU**

$$
CT \big|_{DE} = T \bigg( \frac{8n^3}{3} + 4n^2 - \frac{20n}{3} \bigg)
$$

 $CT$   $\vert_{FS} = T(4n^2 - 4n)$ **Back Substitution Forward Substitution**

> $CT \big|_{BS} = T \big( 4n^2 + 12n \big)$ **Back Substitution**

## Is LU Decomposition better than Gaussian Elimination?

#### To solve  $[A][X] = [B]$

#### **Time taken by methods**

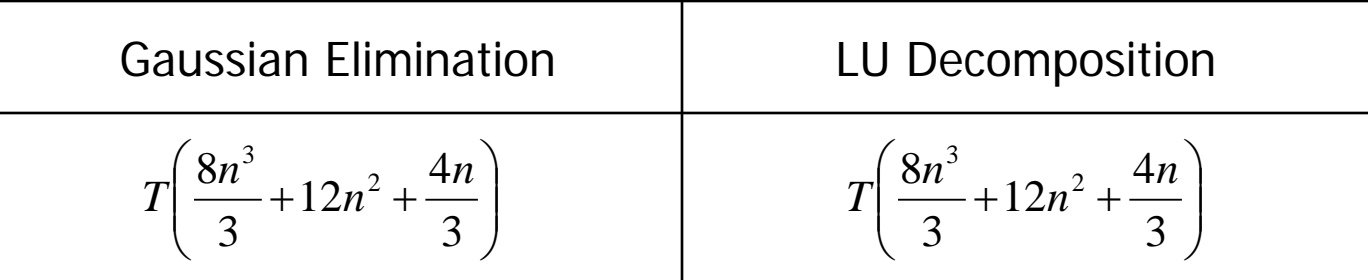

 $T =$  clock cycle time and  $nxn =$  size of the matrix

#### So both methods are equally efficient.

#### To find inverse of [A]

Time taken by Gaussian Elimination Time taken by LU Decomposition

$$
= n (CT |_{FE} + CT |_{BS})
$$
  
=  $T \left( \frac{8n^4}{3} + 12n^3 + \frac{4n^2}{3} \right)$ 

$$
= CT \big|_{DE} + n \times CT \big|_{FS} + n \times CT \big|_{BS}
$$
  
=  $T \bigg( \frac{32n^3}{3} + 12n^2 - \frac{20n}{3} \bigg)$ 

### To find inverse of [A]

Time taken by Gaussian Elimination Time taken by LU Decomposition

$$
T\left(\frac{8n^4}{3} + 12n^3 + \frac{4n^2}{3}\right)
$$

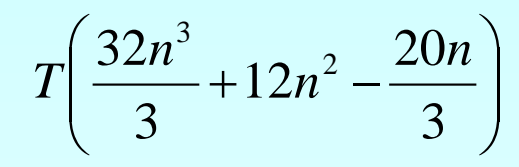

**Table 1** Comparing computational times of finding inverse of a matrix using LU decomposition and Gaussian elimination.

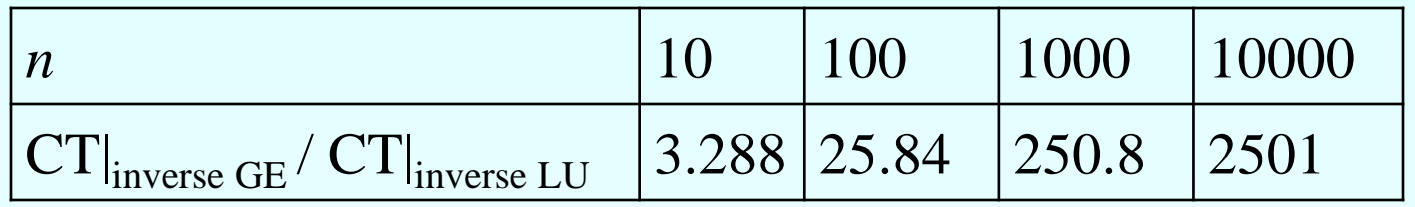

For large *n*,  $CT$  inverse GE  $/ CT$  inverse LU  $\approx n/4$ 

#### Method: [A] Decomposes to [L] and [U]

$$
[A] = [L][U] = \begin{bmatrix} 1 & 0 & 0 \\ \ell_{21} & 1 & 0 \\ \ell_{31} & \ell_{32} & 1 \end{bmatrix} \begin{bmatrix} u_{11} & u_{12} & u_{13} \\ 0 & u_{22} & u_{23} \\ 0 & 0 & u_{33} \end{bmatrix}
$$

[*U*] is the same as the coefficient matrix at the end of the forward elimination step. [*L*] is obtained using the *multipliers* that were used in the forward elimination process

### Finding the [*U*] matrix

Using the Forward Elimination Procedure of Gauss Elimination

$$
\begin{bmatrix} 25 & 5 & 1 \ 64 & 8 & 1 \ 144 & 12 & 1 \end{bmatrix}
$$
  
step 1:  $\frac{64}{25} = 2.56$ ; Row2-Row1(2.56) =  $\begin{bmatrix} 25 & 5 & 1 \ 0 & -4.8 & -1.56 \ 144 & 12 & 1 \end{bmatrix}$   

$$
\frac{144}{25} = 5.76
$$
; Row3-Row1(5.76) =  $\begin{bmatrix} 25 & 5 & 1 \ 0 & -4.8 & -1.56 \ 0 & -16.8 & -4.76 \end{bmatrix}$ 

 $\mathcal{S}$ 

**Finding the [U] Matrix**  
Matrix after Step 1: 
$$
\begin{bmatrix} 25 & 5 & 1 \\ 0 & -4.8 & -1.56 \\ 0 & -16.8 & -4.76 \end{bmatrix}
$$

Step 2: 
$$
\frac{-16.8}{-4.8} = 3.5
$$
;  $Row3 - Row2(3.5) = \begin{bmatrix} 25 & 5 & 1 \\ 0 & -4.8 & -1.56 \\ 0 & 0 & 0.7 \end{bmatrix}$ 

$$
[U] = \begin{bmatrix} 25 & 5 & 1 \\ 0 & -4.8 & -1.56 \\ 0 & 0 & 0.7 \end{bmatrix}
$$

#### Finding the [L] matrix  $\overline{\phantom{a}}$   $\overline{\phantom{a}}$   $\mathbf{r}$   $\lfloor$  $\mathbf{r}$ 1 1 0 1 0 0 31  $^{4}$  32 21  $\ell_{31}$   $\ell$  $\ell$

Using the multipliers used during the Forward Elimination Procedure

2.56 25 64 11  $\frac{a_{21}}{a_{21}} = \frac{04}{25} =$ *a*  $\ell_{21} = \frac{a}{a}$ 5.76 25 144 11  $\frac{a_{31}}{a_{31}} = \frac{a_{31}}{25} = \frac{1}{25}$ *a*  $\ell_{31} = \frac{a}{a}$ From the first step of forward elimination 144 12 1 64 8 1 25 5 1  $\overline{\phantom{a}}$  $\overline{\phantom{a}}$  $\overline{\phantom{a}}$  $\rfloor$  $\overline{\phantom{a}}$  $\vert$  $\overline{\phantom{a}}$  $\overline{\phantom{a}}$  $\lfloor$  $\overline{\phantom{a}}$ 

## Finding the [L] Matrix

From the second step of forward elimination

$$
\begin{bmatrix} 25 & 5 & 1 \ 0 & -4.8 & -1.56 \ 0 & -16.8 & -4.76 \end{bmatrix} \quad \ell_{32} = \frac{a_{32}}{a_{22}} = \frac{-16.8}{-4.8} = 3.5
$$

$$
[L] = \begin{bmatrix} 1 & 0 & 0 \\ 2.56 & 1 & 0 \\ 5.76 & 3.5 & 1 \end{bmatrix}
$$

## Does [L][U] = [A]?

$$
\begin{bmatrix} L \end{bmatrix} [U] = \begin{bmatrix} 1 & 0 & 0 \\ 2.56 & 1 & 0 \\ 5.76 & 3.5 & 1 \end{bmatrix} \begin{bmatrix} 25 & 5 & 1 \\ 0 & -4.8 & -1.56 \\ 0 & 0 & 0.7 \end{bmatrix} = \begin{bmatrix} 2 \\ 0 \\ 0 \end{bmatrix}
$$

#### Using LU Decomposition to solve SLEs

Solve the following set of linear equations using LU **Decomposition** 

$$
\begin{bmatrix} 25 & 5 & 1 \ 64 & 8 & 1 \ 144 & 12 & 1 \end{bmatrix} \begin{bmatrix} x_1 \ x_2 \ x_3 \end{bmatrix} = \begin{bmatrix} 106.8 \ 177.2 \ 279.2 \end{bmatrix}
$$

Using the procedure for finding the [*L*] and [*U*] matrices

$$
[A] = [L][U] = \begin{bmatrix} 1 & 0 & 0 \\ 2.56 & 1 & 0 \\ 5.76 & 3.5 & 1 \end{bmatrix} \begin{bmatrix} 25 & 5 & 1 \\ 0 & -4.8 & -1.56 \\ 0 & 0 & 0.7 \end{bmatrix}
$$

### Example

Set [*L*][*Z*] = [*C*]

$$
\begin{bmatrix} 1 & 0 & 0 \ 2.56 & 1 & 0 \ 5.76 & 3.5 & 1 \end{bmatrix} \begin{bmatrix} z_1 \\ z_2 \\ z_3 \end{bmatrix} = \begin{bmatrix} 106.8 \\ 177.2 \\ 279.2 \end{bmatrix}
$$

Solve for [*Z*]

$$
z_1 = 10
$$
  
2.56z<sub>1</sub> + z<sub>2</sub> = 177.2  
5.76z<sub>1</sub> + 3.5z<sub>2</sub> + z<sub>3</sub> = 279.2

#### Example

Complete the forward substitution to solve for [*Z*]

$$
z_1 = 106.8
$$
  
\n
$$
z_2 = 177.2 - 2.56z_1
$$
  
\n
$$
= 177.2 - 2.56(106.8)
$$
  
\n
$$
= -96.2
$$
  
\n
$$
z_3 = 279.2 - 5.76z_1 - 3.5z_2
$$
  
\n
$$
= 279.2 - 5.76(106.8) - 3.5(-96.21)
$$
  
\n
$$
= 0.735
$$
  
\n
$$
z_3 = 279.2 - 5.76(106.8) - 3.5(-96.21)
$$

#### Example l,  $\overline{\phantom{a}}$  $\overline{\phantom{a}}$ l. l.  $\overline{\phantom{a}}$  $\mathbf{r}$ = −  $\overline{\phantom{a}}$  $\overline{\phantom{a}}$  $\overline{\phantom{a}}$  $\rfloor$  $\overline{\phantom{a}}$ I l.  $\overline{\mathsf{L}}$ L  $\overline{\phantom{a}}$  $\overline{\phantom{a}}$  $\overline{\phantom{a}}$  $\rfloor$  $\overline{\phantom{a}}$ I l. l.  $\overline{\mathsf{L}}$  $\mathbf{r}$  $-4.8 -$ 0.735 96 21 106.8 0 0 0.7  $0 -4.8 -1.56$ 25 5 1 3 2 1 *. . . x x x*

$$
Set [U][X] = [Z]
$$

Solve for [*X*] The 3 equations become  $0.7a_3 = 0.735$  $-4.8a_2 - 1.56a_3 = -96.21$  $25a_1 + 5a_2 + a_3 = 106.8$ 

#### Example

From the 3rd equation

$$
0.7a_3 = 0.735
$$
  

$$
a_3 = \frac{0.735}{0.7}
$$
  

$$
a_3 = 1.050
$$

Substituting in  $a_3$  and using the second equation

$$
-4.8a_2 - 1.56a_3 = -96.21
$$

$$
a_2 = \frac{-96.21 + 1.56a_3}{-4.8}
$$
  

$$
a_2 = \frac{-96.21 + 1.56(1.050)}{-4.8}
$$
  

$$
a_2 = 19.70
$$

#### Example

Substituting in  $a_3$  and  $a_2$  using the first equation

 $25a_1 + 5a_2 + a_3 = 106.8$ 

$$
a_1 = \frac{106.8 - 5a_2 - a_3}{25}
$$
  
= 
$$
\frac{106.8 - 5(19.70) - 1.050}{25}
$$
  
= 0.2900

Hence the Solution Vector is:

$$
\begin{bmatrix} a_1 \\ a_2 \\ a_3 \end{bmatrix} = \begin{bmatrix} 0.2900 \\ 19.70 \\ 1.050 \end{bmatrix}
$$

#### Finding the inverse of a square matrix

The inverse [B] of a square matrix [*A*] is defined as

#### $[A][B] = [I] = [B][A]$

#### Finding the inverse of a square matrix

How can LU Decomposition be used to find the inverse?

Assume the first column of [*B*] to be [ $b_{11}$   $b_{12}$   $\dots$   $b_{n1}$ ]<sup>7</sup>

Using this and the definition of matrix multiplication

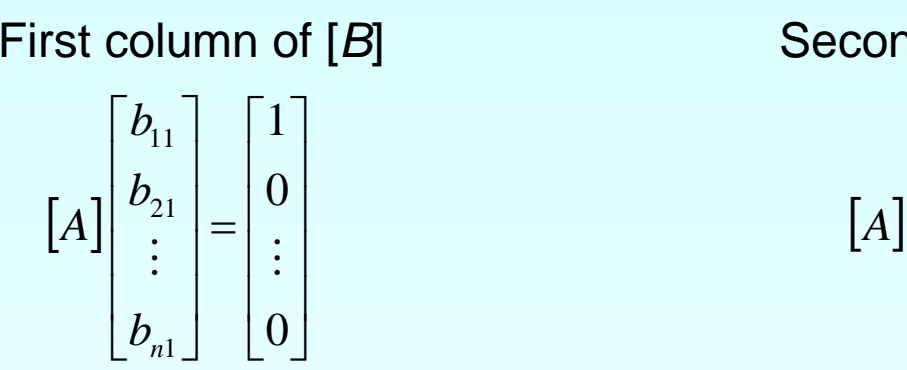

First column of [*B*] Second column of [*B*]

$$
A\begin{bmatrix} b_{12} \\ b_{22} \\ \vdots \\ b_{n2} \end{bmatrix} = \begin{bmatrix} 0 \\ 1 \\ \vdots \\ 0 \end{bmatrix}
$$

The remaining columns in [*B*] can be found in the same manner

Find the inverse of a square matrix [*A*]

$$
[A] = \begin{bmatrix} 25 & 5 & 1 \\ 64 & 8 & 1 \\ 144 & 12 & 1 \end{bmatrix}
$$

Using the decomposition procedure, the [*L*] and [*U*] matrices are found to be

$$
[A] = [L][U] = \begin{bmatrix} 1 & 0 & 0 \\ 2.56 & 1 & 0 \\ 5.76 & 3.5 & 1 \end{bmatrix} \begin{bmatrix} 25 & 5 & 1 \\ 0 & -4.8 & -1.56 \\ 0 & 0 & 0.7 \end{bmatrix}
$$

Solving for the each column of [*B*] requires two steps

- 1) Solve [*L*] [*Z*] = [*C*] for [*Z*]
- 2) Solve [*U*] [*X*] = [*Z*] for [*X*]

Step 1: 
$$
\begin{bmatrix} L \mathbf{Z} \end{bmatrix} = [C] \rightarrow \begin{bmatrix} 1 & 0 & 0 \\ 2.56 & 1 & 0 \\ 5.76 & 3.5 & 1 \end{bmatrix} \begin{bmatrix} z_1 \\ z_2 \\ z_3 \end{bmatrix} = \begin{bmatrix} 1 \\ 0 \\ 0 \end{bmatrix}
$$

This generates the equations:

$$
z_1 = 1
$$
  
2.56z<sub>1</sub> + z<sub>2</sub> = 0  
5.76z<sub>1</sub> + 3.5z<sub>2</sub> + z<sub>3</sub> = 0

#### Solving for [*Z*]

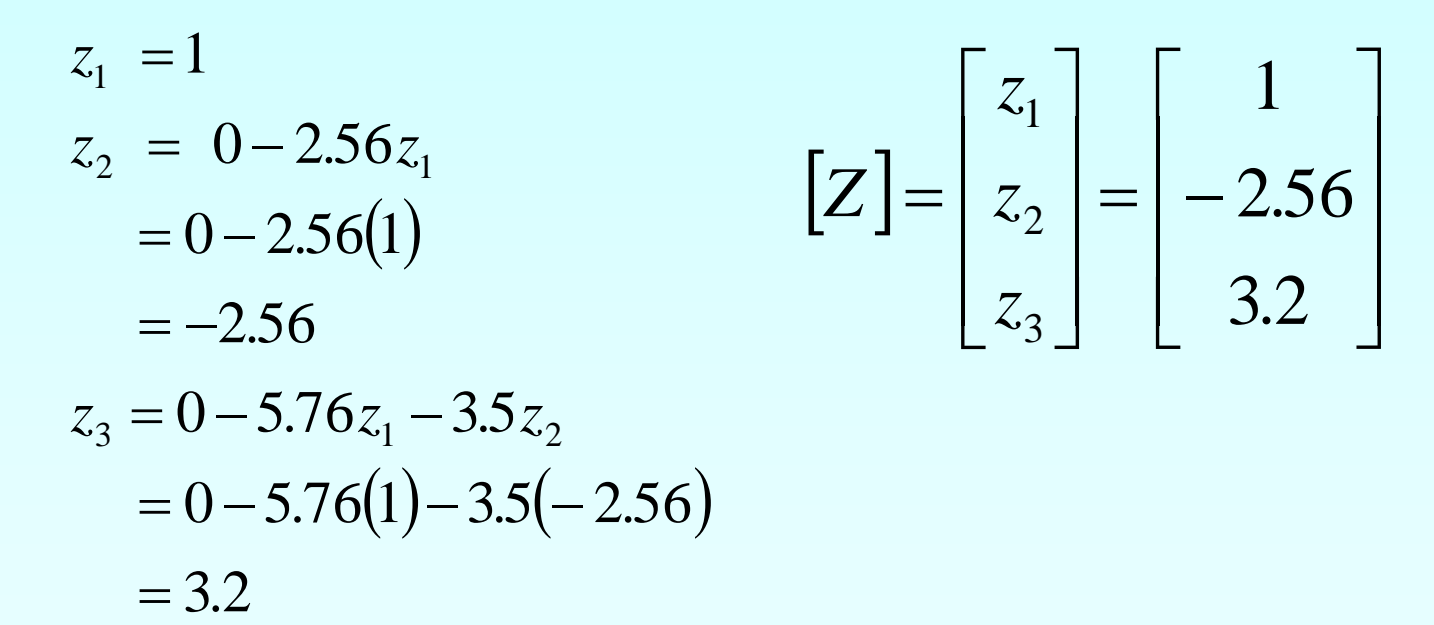

Solving [*U*][*X*] = [*Z*] for [*X*]

$$
\begin{bmatrix} 25 & 5 & 1 \ 0 & -4.8 & -1.56 \ 0 & 0 & 0.7 \ \end{bmatrix} \begin{bmatrix} b_{11} \\ b_{21} \\ b_{31} \end{bmatrix} = \begin{bmatrix} 1 \\ -2.56 \\ 3.2 \end{bmatrix}
$$

$$
25b_{11} + 5b_{21} + b_{31} = 1
$$
  

$$
-4.8b_{21} - 1.56b_{31} = -2.56
$$
  

$$
0.7b_{31} = 3.2
$$

Using Backward Substitution

$$
b_{31} = \frac{3.2}{0.7} = 4.571
$$
  
\n
$$
b_{21} = \frac{-2.56 + 1.560b_{31}}{-4.8}
$$
  
\n
$$
= \frac{-2.56 + 1.560(4.571)}{-4.8} = -0.9524
$$
  
\n
$$
b_{11} = \frac{1 - 5b_{21} - b_{31}}{25}
$$
  
\n
$$
= \frac{1 - 5(-0.9524) - 4.571}{25} = 0.04762
$$

*b* So the first column of the inverse of [*A*] is:

$$
\begin{bmatrix} b_{11} \\ b_{21} \\ b_{31} \end{bmatrix} = \begin{bmatrix} 0.04762 \\ -0.9524 \\ 4.571 \end{bmatrix}
$$

Repeating for the second and third columns of the inverse

Second Column Third Column

| 25  |    |                | $1  b_{12} $                             | $\Omega$ |
|-----|----|----------------|------------------------------------------|----------|
| 64  |    | 1 <sub>1</sub> | $\parallel b_{\scriptscriptstyle 22}^{}$ | $=$ 1    |
| 144 | 12 |                | $1  b_{32} $                             | 0        |

$$
\begin{bmatrix} b_{12} \\ b_{22} \\ b_{32} \end{bmatrix} = \begin{bmatrix} -0.08333 \\ 1.417 \\ -5.000 \end{bmatrix}
$$

$$
\begin{bmatrix} 25 & 5 & 1 \ 64 & 8 & 1 \ 144 & 12 & 1 \end{bmatrix} \begin{bmatrix} b_{13} \ b_{23} \ b_{33} \end{bmatrix} = \begin{bmatrix} 0 \ 0 \ 1 \end{bmatrix}
$$

$$
\begin{bmatrix} b_{13} \ b_{23} \end{bmatrix} = \begin{bmatrix} 0.03571 \ -0.4643 \end{bmatrix}
$$

 $\perp$ 

 $\lfloor b_{33} \rfloor$   $\lfloor$  1.429

 $\lfloor b_{_{33}}\rfloor$ 

http://numericalmethods.eng.usf.edu

 $\overline{\phantom{a}}$ 

 $\left[\begin{array}{c}1.429\end{array}\right]$ 

The inverse of [*A*] is

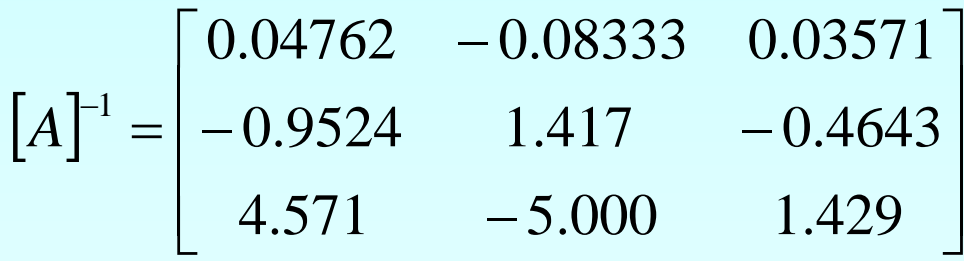

To check your work do the following operation

 $[A][A]^{-1} = [I] = [A]^{-1}[A]$ 

#### Additional Resources

For all resources on this topic such as digital audiovisual lectures, primers, textbook chapters, multiple-choice tests, worksheets in MATLAB, MATHEMATICA, MathCad and MAPLE, blogs, related physical problems, please visit

[http://numericalmethods.eng.usf.edu/topics/lu\\_decomp](http://numericalmethods.eng.usf.edu/topics/lu_decomposition.html) osition.html

# **THE END**